Published on L'atelier Canson (https://www.cansonstudio.com

#### Home > Make a 3D paper trophy

Image not found https://www.cansonstudio.com/sites/all/themes/passerelle/cansonconseils/canson\_commons/images/btn-prece.png

Return to article list<sup>1</sup>]

# Mak[e a 3D pa](https://www.cansonstudio.com/paper-works)per trophy

Image not found

https://www.cansonstudio.com/sites/all/themes/passerelle/cansonconseils/canson\_commons/images/article-fav.png

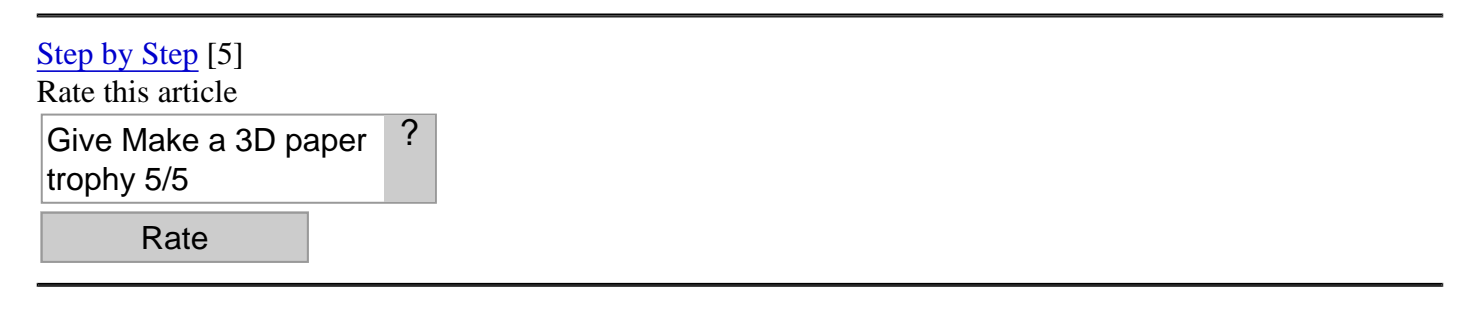

Image not found https://www.cansonstudio.com/sites/default/files/06-trophee-amb-500x500\_0.jpg

Time required: 1 hr 30 mins

Create this ornamental racoon figure and easily add your own personal touches. It is ideal for decorating your home or brightening up your walls while giving them that "hand made" touch.

List of materials:

Canson® Iris Vivaldi 185 g/m2 [6]Leather and Ultramarine Canson® Iris Vivaldi 240 g/m2 [6] Azure blue Craft knife - scissors Paper glue [Template: 3D paper trophy](http://en.canson.com/pastel-colour/canson-iris-vivaldi) [7]

### Step 1 : Templates

Download and print the templates on to ygabarits [7] Download and print the templates on to your Canson® Iris Vivaldi 185 g/m2[6].

#### Papercutting Canson Vivaldi

Image not found https://www.cansonstudio.com/sites/default/files/Realiser-un-trophee-etape-2.jpg

### Step 2 : Cutting out

Cut out all of the parts for the raucoon figure, some of which are easy to cut out with scissors.

#### Papercutting Canson Vivaldi

Image not found https://www.cansonstudio.com/sites/default/files/Realiser-un-trophee-etape-3.jpg

## Step 3 : Scoring

Score the folds (dotted lines) using a craft knife or scoring tool and ruler.

#### Papercutting Canson Vivaldi

Image not found https://www.cansonstudio.com/sites/default/files/Realiser-un-trophee-etape-4.jpg

### **Step 4 : Head**

Apply glue to the tab, then bend the paper round to join up the two ends.

Place your folded racoon head on the table and press firmly along the inside length of the tab until the glue sets.

#### Papercutting Canson Vivaldi

Image not found https://www.cansonstudio.com/sites/default/files/Realiser-un-trophee-etape-5.jpg

### **Step 5 : Gluing on the other details**

Start by gluing the long triangle in the middle of the top of the head.

Next, glue the two eye markings on either side, and continue with the other details, placing them symmetrically and ensuring that the printed outline is not visible.

To attach the nose, bend the paper using a round tool such as the end of a paintbrush prior to gluing, thus ensuring that it fits around the snout without splitting the paper.

#### Papercutting Canson Vivaldi

### Step 6 : Assembling the eyes and ears

Glue the smaller circles into the centre of the larger ones to form the eyes.

Glue on the inner ears in a similar manner.

Attach the ears by gluing the tabs into the inside of the figure and glue the eyes on top of the dark areas, making sure they are symmetrical.

#### Papercutting Canson Vivaldi

Image not found https://www.cansonstudio.com/sites/default/files/Realiser-un-trophee-etape-7.jpg

### Step 7 : Fur

Apply glue to the tab on the fur piece for the first side of the head and glue to the underside of the head, holding for a few seconds to help the glue set before proceeding to glue the second fur piece.

Once the glue has set, you can tilt them as required.

Fasten the eyebrows in a similar manner, ensuring they are symmetrical, with the printing concealed.

#### Papercutting Canson Vivaldi

Image not found https://www.cansonstudio.com/sites/default/files/Realiser-un-trophee-etape-8.jpg

### Step 8 : Square mount

Cut the square mount out of the 240 g/m2 sheet of Sky Blue Canson Iris Vivaldi [6] paper which will form the background for the trophy, and cut out the small slit using your craft knife.

Attach a fastener, sticking it i[n the upper centre of the square.](http://en.canson.com/pastel-colour/canson-iris-vivaldi)

Slide the tab on the top of the figure into the slot and glue in place.

Turn the work over and fold over the second tab, which you should also stick down.

Holding the figure by the snout, press it down gently until the glue has set.

### Suggested products

#### Canson® Iris Vivaldi

Image not found https://www.cansonstudio.com/sites/default/files/styles/miniature\_\_\_lire\_aussi/public/Vivaldi-eventail-couleurs-ok.jpg?itok=3sPHPUG2

Image not found https://www.cansonstudio.com/sites/all/themes/passerelle/cansonconseils/canson\_commons/images/link-a-arrow.png

#### VIEW THIS PRODUCT[8]

#### [See also](http://en.canson.com/couloured-drawing/canson-iris-vivaldi)

#### Making a Pop-Up paper tiger mask

Image not found https://www.cansonstudio.com/sites/default/files/styles/miniature\_\_\_lire\_aussi/public/Papier-3D-OEuvre-en-papier-Pas-a-pas-Pop-Up-masque-de-tigre-Illustration.jp

Follow this step by step guide to learn the tricks of the trade to create a 3D pop-up paper mask, inspired by the Mexican art collections at the Quai Branly museum in Paris.

Image not found

https://www.cansonstudio.com/sites/all/themes/passerelle/cansonconseils/canson\_commons/images/link-a-arrow.png

#### DISCOVER[9]

[Make your own 3D p](https://www.cansonstudio.com/making-pop-paper-tiger-mask)aper insect

#### https://www.cansonstudio.com/sites/default/files/styles/miniature\_\_\_lire\_aussi/public/Insecte-amb.jpg?itok=6SQIEFRL

#### Create your own multicoloured paper insect. Follow this step-by-step guide to create the basic insect, then add your own personal touches.

Image not found

https://www.cansonstudio.com/sites/all/themes/passerelle/cansonconseils/canson\_commons/images/link-a-arrow.png

DISCOVER[10]

Links

[\[1\] https://www.cans](https://www.cansonstudio.com/make-your-own-3d-paper-insect)onstudio.com/paper-works

[2] //twitter.com/share?url=https://www.cansonstudio.com/printpdf/1169&text=Make a 3D paper trophy

https://www.cansonstudio.com/printpdf/1169 via @CansonPaper

[3] https://www.cansonstudio.com/printpdf/1169

[4] https://www.cansonstudio.com/print/1169

[5] https://www.cansonstudio.com/step-step

[6] http://en.canson.com/pastel-colour/canson-iris-vivaldi

[7] https://www.cansonstudio.com/sites/default/files/6\_trophee.pdf

[8] http://en.canson.com/couloured-drawing/canson-iris-vivaldi

[9] https://www.cansonstudio.com/making-pop-paper-tiger-mask

[10] https://www.cansonstudio.com/make-your-own-3d-paper-insect